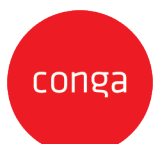

This Conga Contracts Accelerator Add-On Amendment ("**Add-On Amendment**") is entered between Customer ("**Customer**") and Conga Corporation f/k/a Apttus Corporation (**"Conga"**) and shall supplement the Conga Contracts Accelerator Statement of Work, ("**SOW**") as described in the applicable Order. This Add-On Amendment is issued pursuant to the Professional Services Terms, or similar professional services agreement (collectively, "**PS Terms**"), attached to the Master Services Agreement, or similar subscription agreement (collectively, "**MSA**"), by and between the parties. In the absence of existing PS Terms between the parties, this Add-On Amendment shall be governed by the Professional Services Termslocatedat: [https://legal.conga.com/#professional-services-terms.](http://legal.conga.com/#apttus-professional-services-terms)

All capitalized terms not otherwise defined herein shall have the meaning ascribed to them in the MSA, Order, or SOW, respectively.

**Whereas**, Customer wishes to have Conga provide additional Professional Services pursuant to the SOW and this Add-On Amendment;

**Whereas**, each type of Add-On Amendment, as identified on the applicable Order between Conga and Customer, is identified below. For clarity, not all Add-On criteria listed herein shall apply to Customer.

- Conga Contracts Advanced Repository Accelerator Add-On
- Conga Contracts Request Form Accelerator Add-On
- Conga Contracts Basic Contract Templates Accelerator Add-On
- Conga Contracts Complex Contract Templates Accelerator Add-On
- Conga Contracts, Contract Flow Accelerator Add-On
- Conga Contracts eSignature Accelerator Add-On
- Conga Contracts SSO Accelerator Add-On
- Conga Contracts Data Migration Accelerator Add-On

For good and valuable consideration, the receipt and sufficiency of which is hereby acknowledged, the parties to add the applicable Add-on terms below as follows:

#### **Conga Contracts Advanced Repository Accelerator Add-On**

- 1. Up to 2 Company Groups and up to 20 Contract Groups
- 2. Up to 15 additional fields
	- a. Up to 30 profile rules across Company and Contract objects

#### **Conga Contracts Request Form Accelerator Add-On**

For each additional Request Form, Conga PS will configure the following scope: Request Form Creation

- 1. Contract Request deliverables include:
	- a. 2 Request form including:
		- i. Up to 10 User-defined fields per Request Form;
		- ii. User-defined fields must be selected from existing fields on the Company or Contract object;
		- iii. Set up of self-service request or out-of-the-box request approval process
		- iv. Total of 3 Profile Rules with up to 2 conditions and 5 actions each
		- v. Profile rules can apply to single fields or multiple fields

## **Conga Contracts Basic Contract Templates Accelerator Add-On**

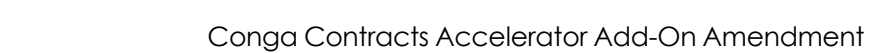

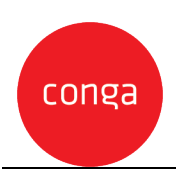

For each additional Template, Conga PS will configure the following scope:

Basic Template Creation

- 1. Contract Template deliverables include:
	- a. Contract Template creation:
		- i.Up to 8 pages per template
		- ii. Up to 15 merge fields per template
		- iii. Clauses and questions are out of scope for the basic template

# **Conga Contracts Complex Contract Templates Accelerator Add-On**

For each additional Template, Conga PS will configure the following scope: Complex Template Creation

- 1. Contract Template deliverables include:
	- a. Contract Template creation:
		- i. Up to 30 pages
		- ii. Up to 30 merge fields per template
		- iii. Up to 15 clauses per template
		- iv. Up to 5 questions per template
		- b. Configuration of the Clause Library
			- i. Up to 15 Clauses
			- ii. Up to 5 Clause Types
			- iii. Up to 5 Clause Categories

## **Conga Contracts, Contract Flow Accelerator Add-On**

- 1. Standard Business Process Flow(Contract Flow);
	- a. Flow as predefined by Conga that will include up to;
		- i. 7 Process Stages supporting contract drafting, internal reviews, negotiation, internal approvals and contract executions (e-sign or wet sign);
		- ii. 16 Action Steps per Stage supporting: task completion, approvals and automatic notifications;

# **Conga Contracts eSignature Accelerator Add-On**

- 1. Setup one of the following eSignature packages in Salesforce:
	- a. Conga Sign, DocuSign or Adobe Sign
	- b. Add signature tags to all Conga Contract templates listed as in scope
		- i. Up to 2 signers per template

## **Conga Contracts SSO Accelerator Add-On**

1. Conga will provide up to 4-hours of support to the customer to advise on the setup of SSO

## **Conga Contracts Data Migration Accelerator Add-On**

1. Data Migration

a. Conga services will perform a basic data import from the Conga Contracts MS Excel Data Template into: Company Profile, Contract Profile, Contract Documents, and People.

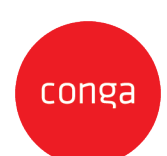

Up to 10,000 records / documents and 10 custom fields per data record (ex. Company Profile, Contract Profile). Up to 3 test iterations to Stage and 1 to Production.

- i.Creation of new Company and Contract records with related metadata
- ii.Automatically pull files from a single shared drive and attach associated files to the related records
	- 1. When OCR is enabled in the system, Conga will OCR all the documents upon upload to make them searchable within Conga Contracts
- iii. Conga will provide training on data cleansing activities and error resolution b. Data Migration Assumptions
	- i.The Customer will provide 1 consolidated CSV or Excel workbook. Conga will provide a template to assist with the data preparation.
	- iii. The Customer is required to perform the data collection prior to the data import. This includes data extraction from the current system(s).
	- iv.The Customer is required to perform the data cleansing prior to the data import. This includes de-duplication, OCR, and other enrichment activities. Additional data cleansing activities:
	- 1. Parsing name fields. You have "Dr. Owen McClung, Director" stored in your database. You want to create a person from this field. In order to create a person, we have to parse and clean this data to put "Dr" in the Salutation field, "Owen" in the First name field, "McClung" in the Last Name field and "Director" into a title field.
	- 2. You are translating values from an old value to a new value. For example, you have the letter "A" in your legacy data and you want this to appear as "Active" in the new system.
	- 3. You are retiring values, users, etc. For example, you have Contract Managers assigned to Contracts that you don't want to setup as users in the system.
- 2. Metadata error resolution is the responsibility of the client. Conga assumes that The Customer will update the spreadsheet to resolve any errors identified after each iteration performed by Conga.